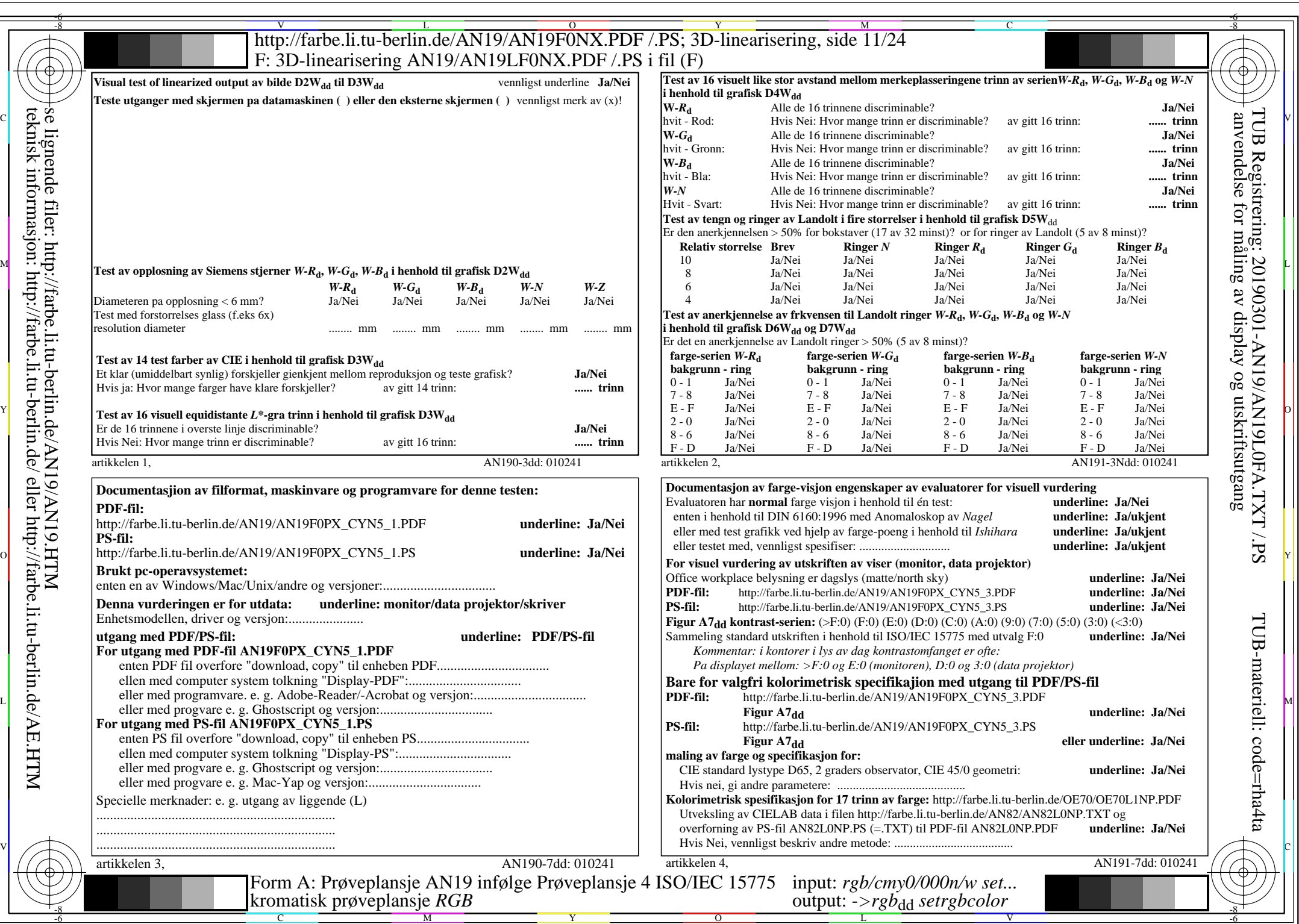

 $AN19/AN19L0NA.PDF$  /.PS11/24, rgb/cmy0/000n/w->rgb<sub>dd</sub>

 $\mathcal{H}$ 

 $\pm$ 

 $C<sub>YN5</sub>$  (36:1): *g*p=1,000; *g*<sub>N</sub>=1,290 http://farbe.li.tu-berlin.de/AN19/AN19F0NX\_CYN5\_2.PDF /.PS